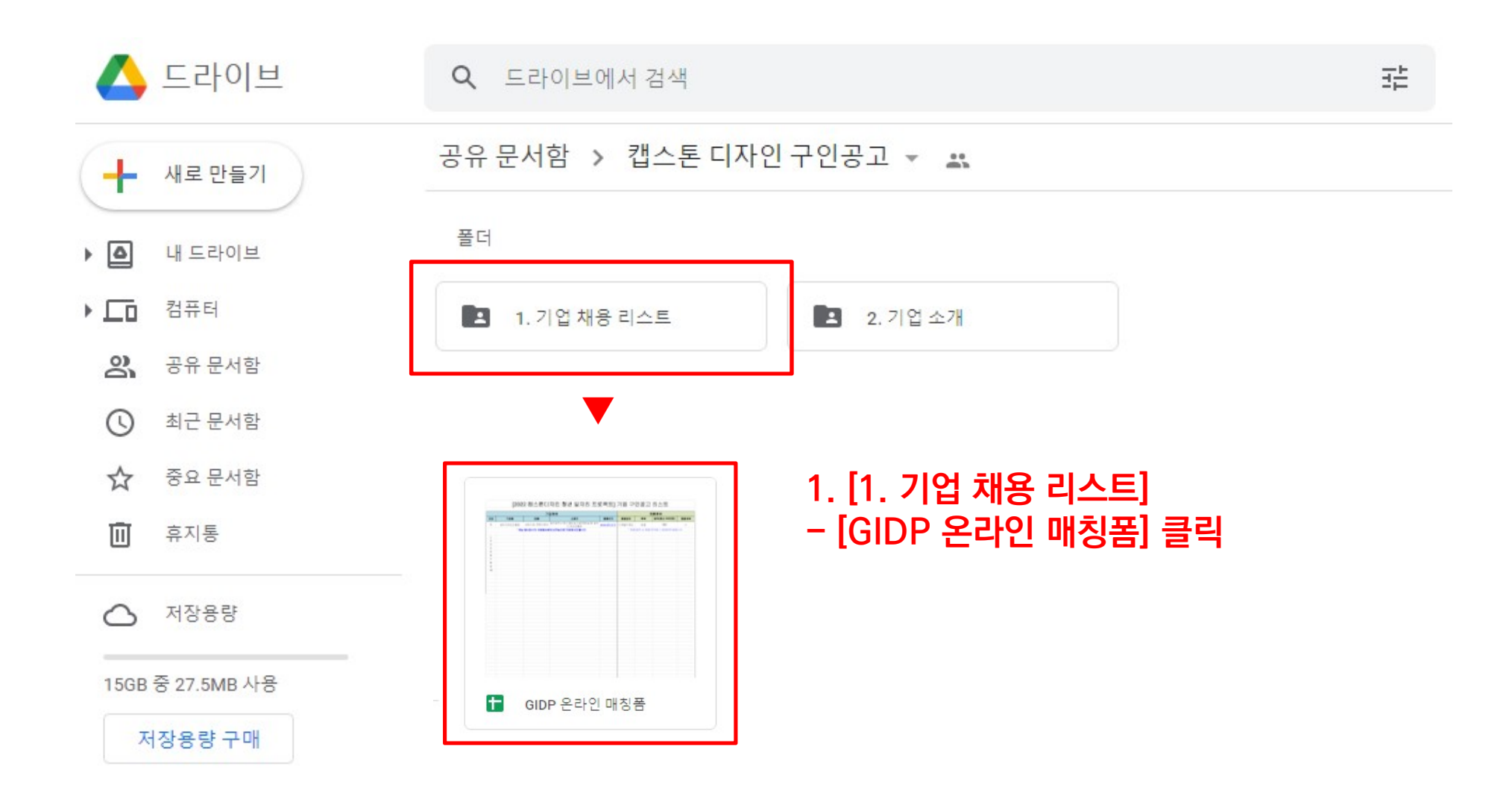

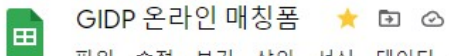

 $B$ 

기업명

\* 연번 중요

파일 수정 보기 삽입 서식 데이터 도구 확장 프로그램 도움말 34분 전에 마지막으로 수정했습니다.

기업정보

\* 위는 예시입니다. 아래에서부터 선착순으로 기입하시면 됩니다.

\* 타 기업 목록 수정되지 않도록 주의

2. 예시 참고하여 리스트 업로드 후, 뒤로 가기

 $\mathsf{C}$ 

업종

광주디자인진흥원 서비스업 전문디자인

<u> | | | 100% + | ₩ % 0 00</u> 123+ | Arial | + | 11 + | **B** *I* + **A** | ↔ 田 표 + | Ξ +  $\frac{1}{4}$  + | Ϧ + Ϧ + | ← | □ | □ | ∇ + ∑ + | ■ +

[2022 캡스톤디자인 청년 일자리 프로젝트] 기업 구인공고 리스트

홈페이지

www.adc.or.kr

채용분야

디지털디자인

G

학력

대졸

 $H$ 

급여(최소 200만원)

200

채용여부

 $\circ$ 

채용정보

\* 채용 완료 시, 채용 여부에 o 업데이트 바랍니다.

\* 채용 완료 시, o 업데이트 바람.

D

소재지

광주광역시 북구 첨단과기로176번길 27

광주디자인진흥원

 $fx$ 

 $\Delta$ 

연번

 $\overline{0}$ 

 $\mathbf{1}$ 

3

 $\overline{4}$ 

5

6

 $\overline{7}$ 

8

9

 $10$ 

**B8** 

 $\overline{1}$  $\overline{2}$ 

 $\overline{\mathbf{3}}$ 

 $4$ 

 $5\overline{5}$ 

6  $7^{\circ}$ 

 $8$ 

 $\overline{9}$  $10$ 

 $11$ 

12

13  $14$ 

15

16

17

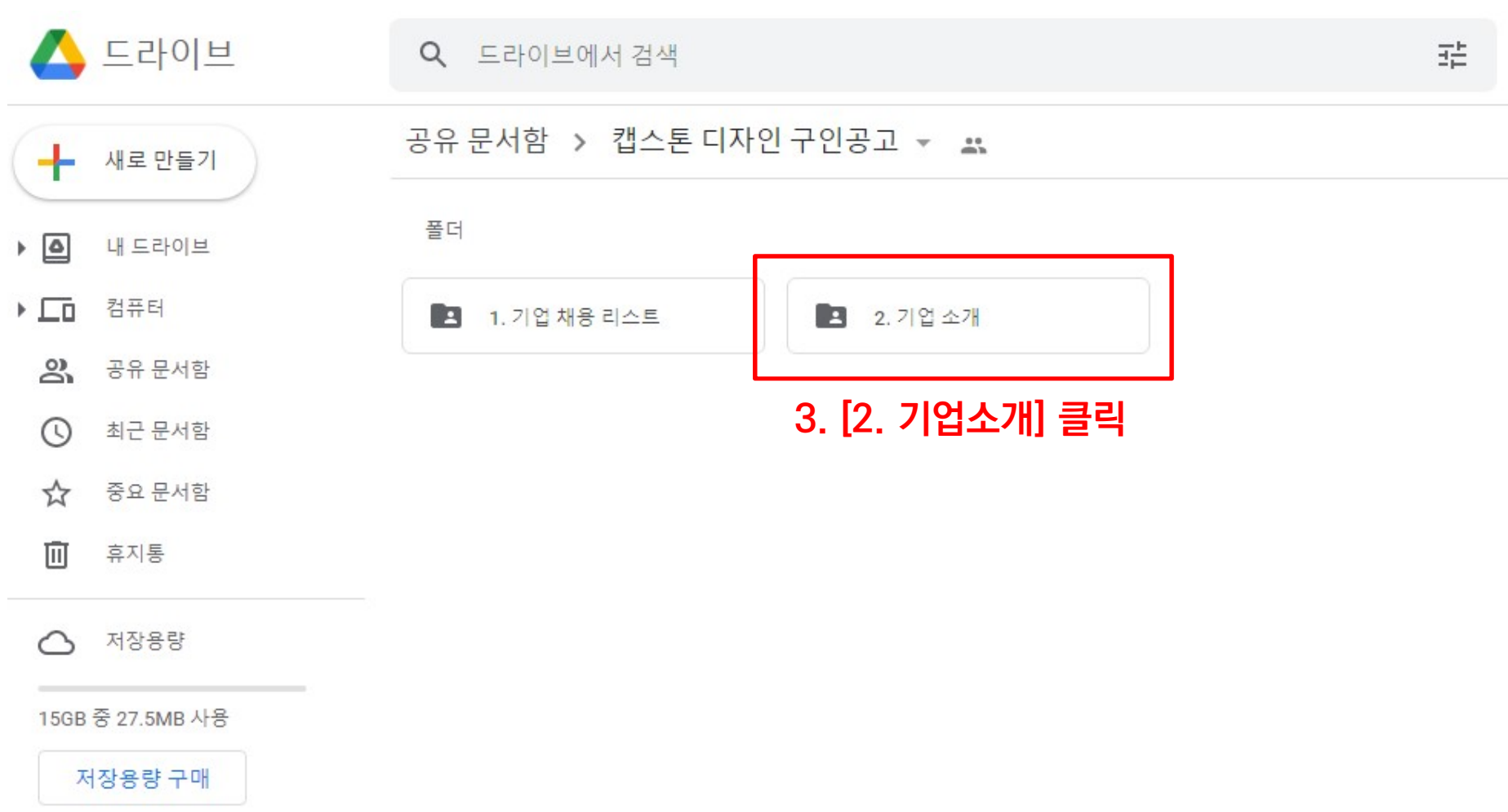

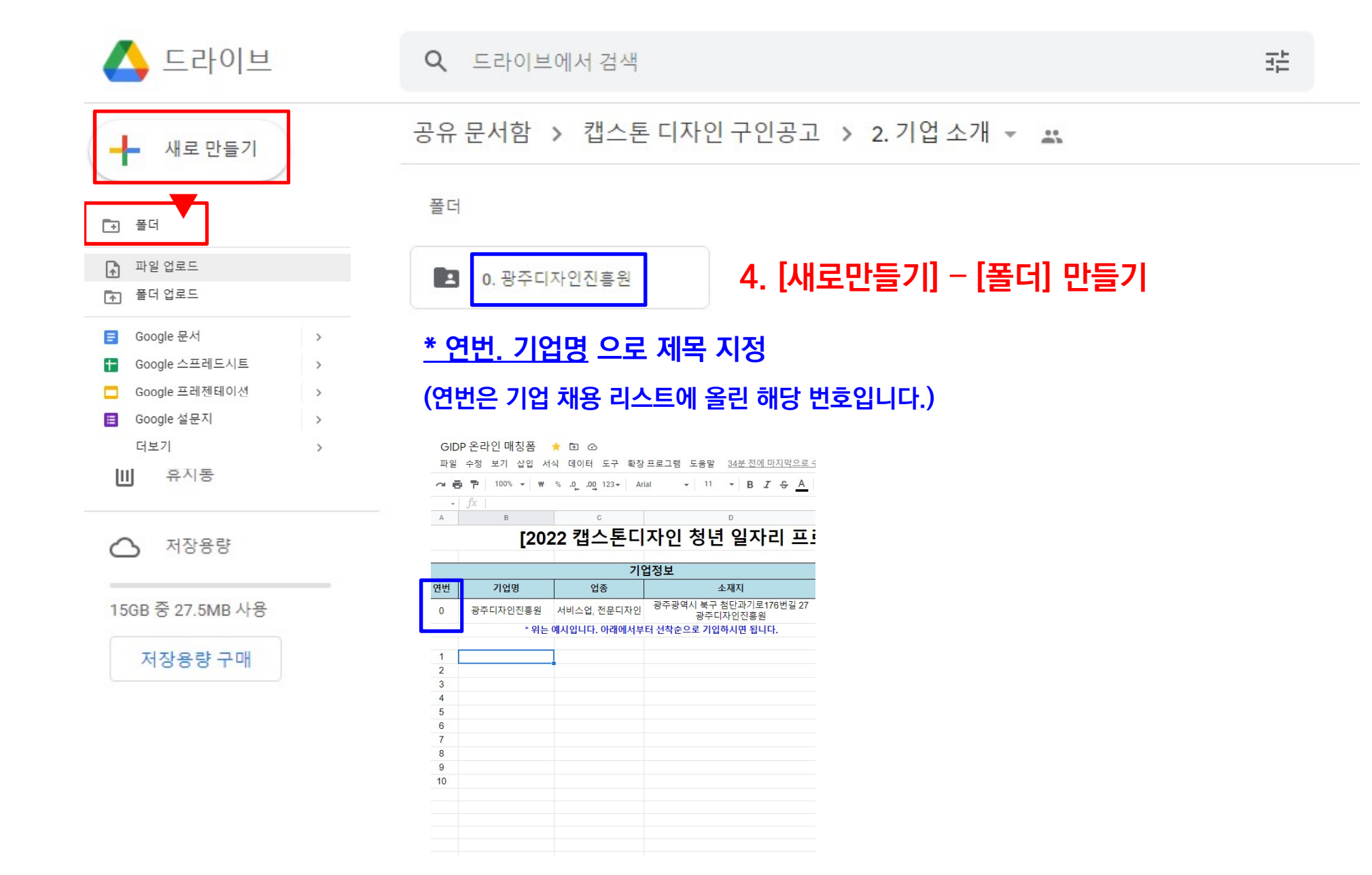

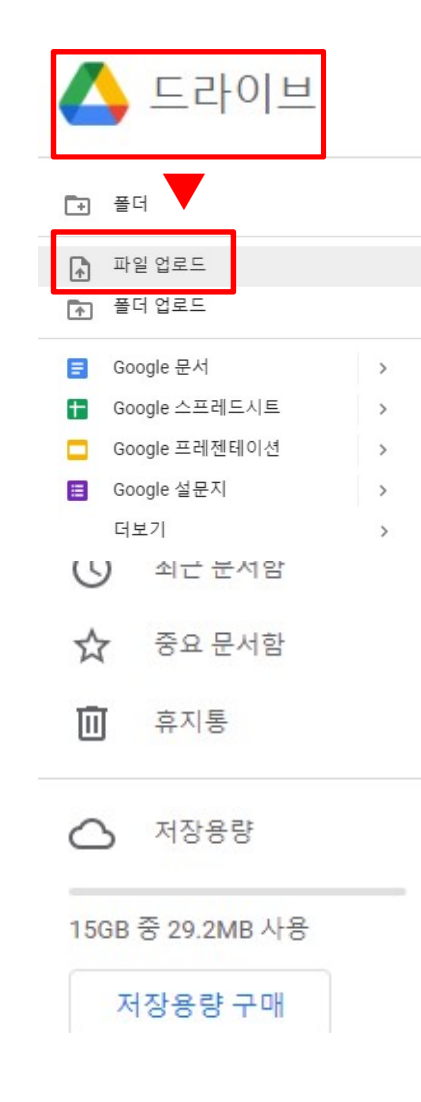

## □ 필 ▼ → → → → 공유 문서함 > 캡스톤 디자인 구인공고 > 2. 기업 소개 > 0. 광주디자인진흥원 → ▲

## 파일

Q 드라이브에서 검색

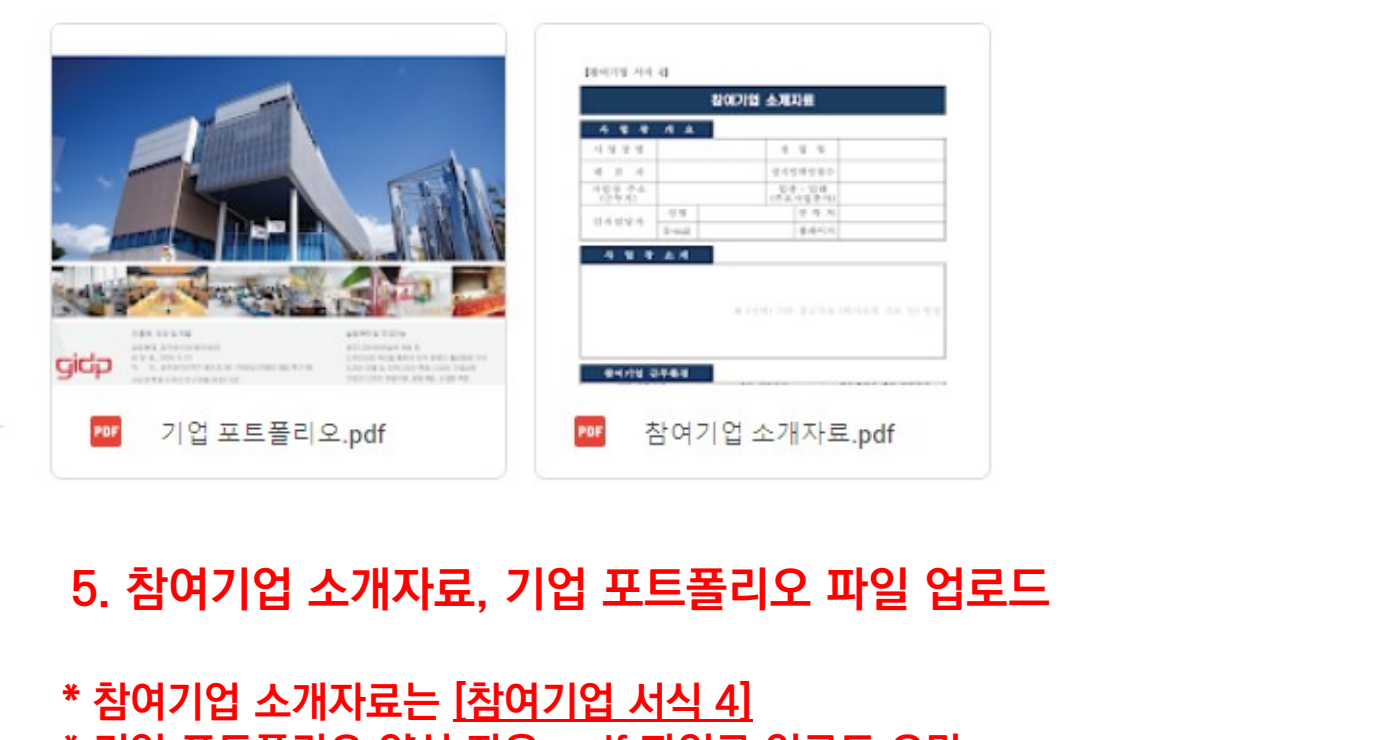

<mark>™ 기업포트플리오.pdf | | | | | | | | | 참여기업 소개자료.pdf</mark><br>5. 참여기업 소개자료, 기업 포트폴리오 파일 업로드<br>\* 참여기업 소개자료는 <u>[참여기업 서식 4]</u><br>\* 기업 포트폴리오 양식 자유, <u>pdf 파일로 업로드</u> 요망 5. <mark>참여기업 소개자료, 기업 포트폴리오 파일 업로드</mark><br>\* 참여기업 소개자료는 <u>[참여기업 서식 4]</u><br>\* 기업 포트폴리오 양식 자유, <u>pdf 파일로 업로드</u> 요망